## Superdome performance

## **Partitions** Dynamic CPU Allocation Other Techniques

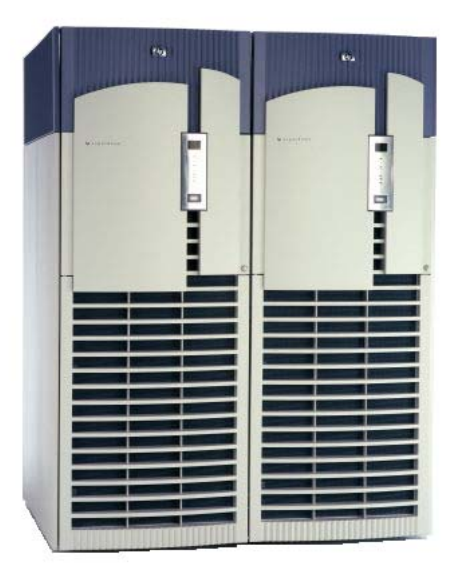

Tom Anderson HP

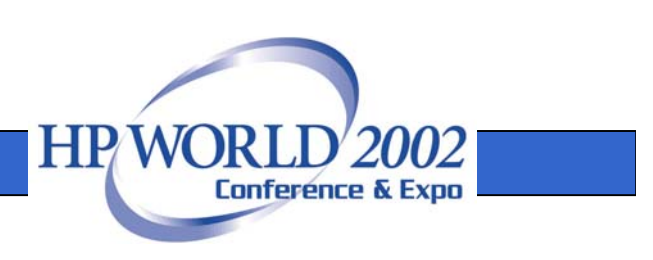

# **Contents**

- $\bullet$ Hard partitions and virtual partitions
- $\bullet$ Tuning advantages of partitions
- $\bullet$ Software performance optimizations
- •Mixing processors in a Superdome
- $\bullet$ Instant capacity on demand (iCOD)
- $\bullet$ Dynamic CPU allocation options
- •Variable usage (pay for use)
- • HP-UX & Windows & Linux all in the same Itanium Superdome (future)
- $\bullet$ **Summary**

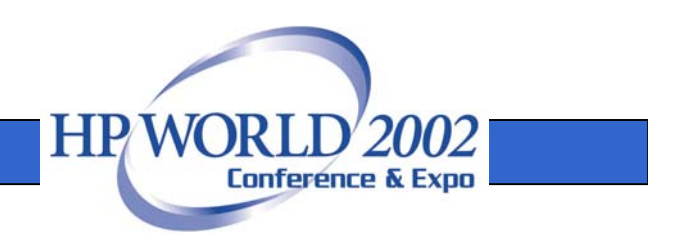

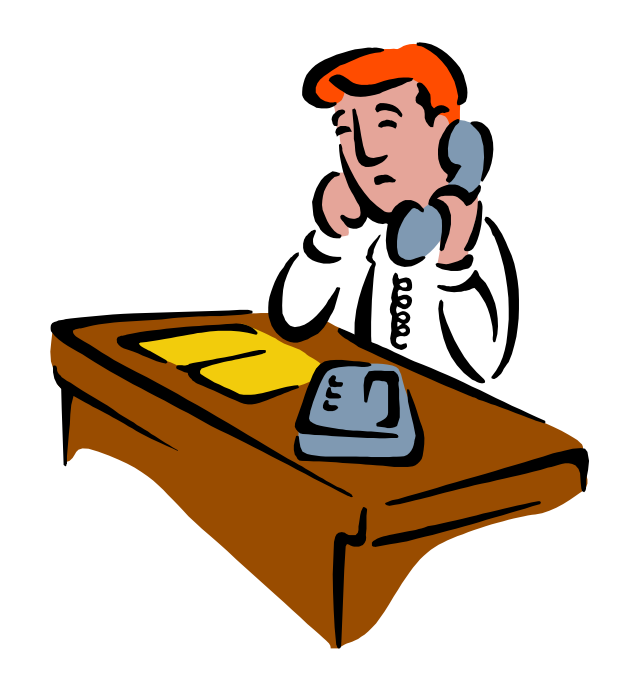

# Hard partitions and soft partitions

- • Hard partitions (nPartitions)
	- –"separate" servers but without separate "skins"
	- Electrical isolation
	- Up to 16 per Superdome
	- Independent instance of HP-UX
- $\bullet$  Virtual partitions
	- S/W isolation
	- Dynamic cpu allocation
	- Up to 64 per Superdome
	- Independent instance of HP-UX

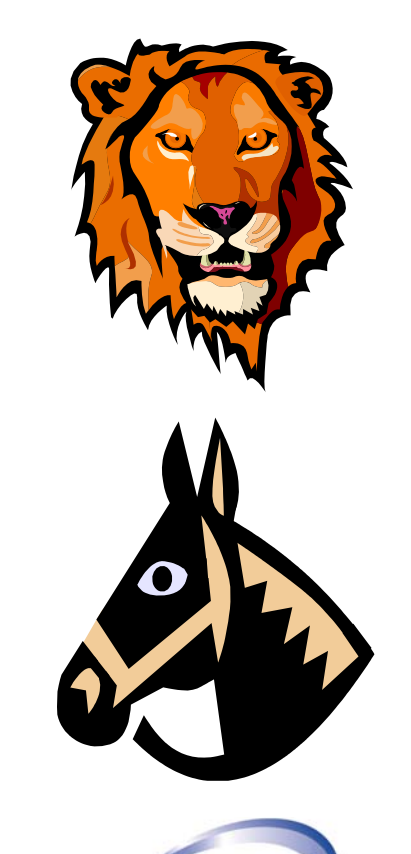

**Conference & Expo** 

HP

## nPartitions for superdome

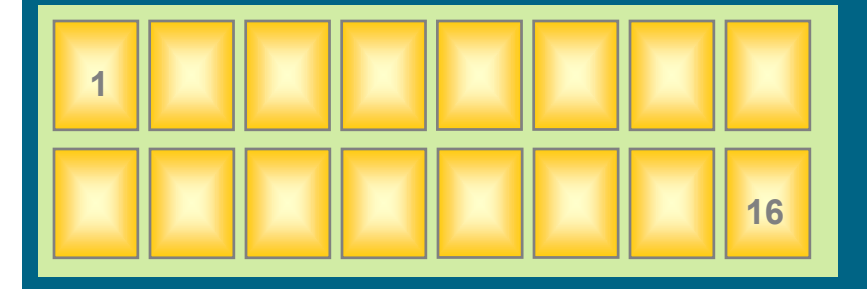

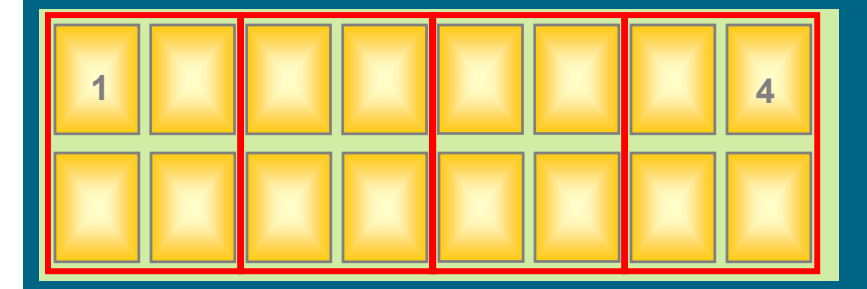

#### **Increased system utilization**

–partitioning Superdome into physical entities: up to16 nPartitions

#### **Increased Flexibility: Multi OS**

- –Multi OS support: HP-UX, Linux (\*), Windows (\*)
- –Multi OS version support
- –Multiple patch level support

### **Increased Uptime**

- –hardware and software isolation across nPartitions
- –MC/ServiceGuard support (within Superdome or to another HP 9000 server)

**Available in 2H2003**

### **partition exam ples**

**isolation of production from test& develop ment**

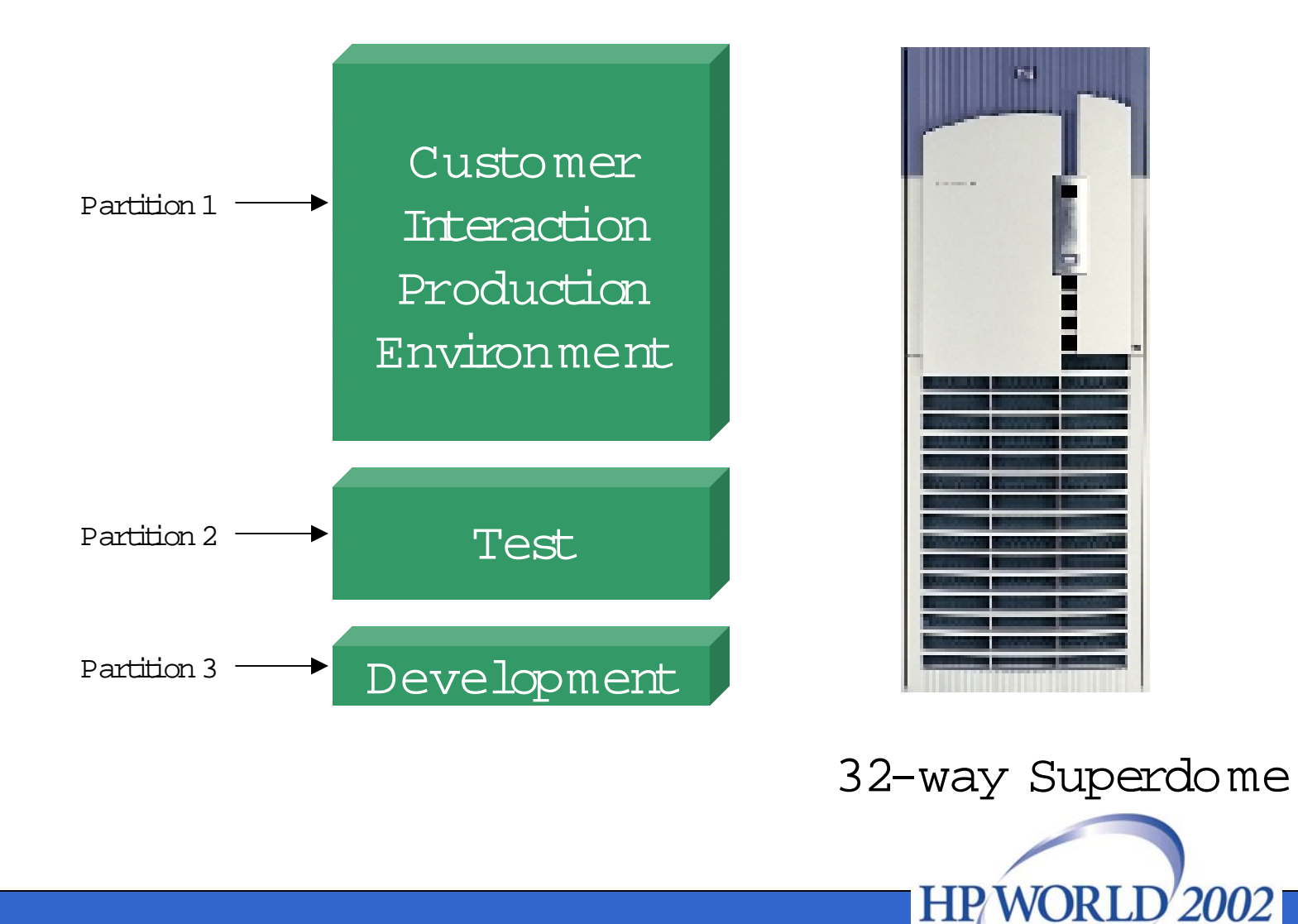

**Conference & Expo** 

### **partition exam ples <sup>m</sup> ulti-tier applications**

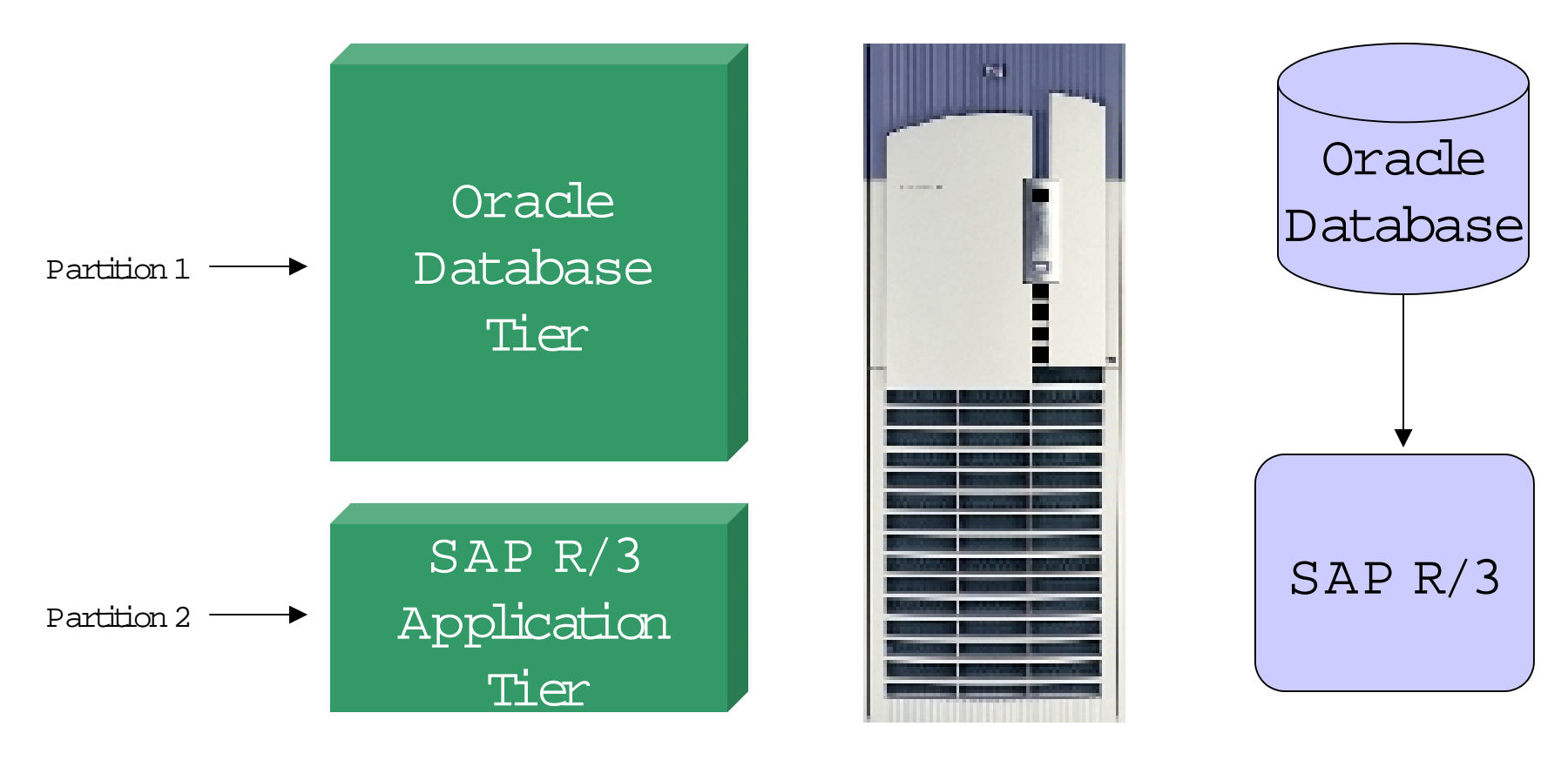

32-way Superdome

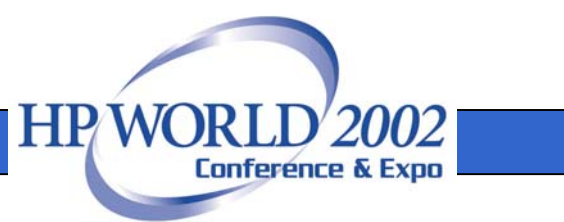

## virtual partitions

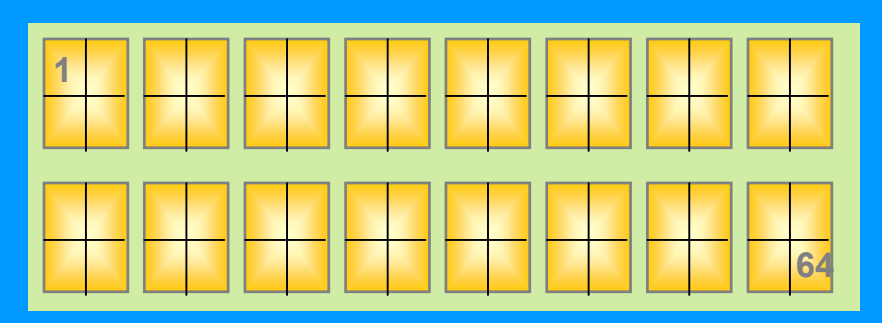

16 Superdome nPartitions can be further partitioned into 64 virtual partitions

- **A single nPartition may be soft-partitioned into multiple virtual servers**
- **Each virtual partition (vPar) runs an independent instance of HP-UX, providing complete name-space isolation**
- **vPars may run separate release and patch levels of HP-UX**
- **vPars may be individually reconfigured and rebooted**
- **Dynamic reconfiguration of CPUs**

#### **Available on Superdome now**

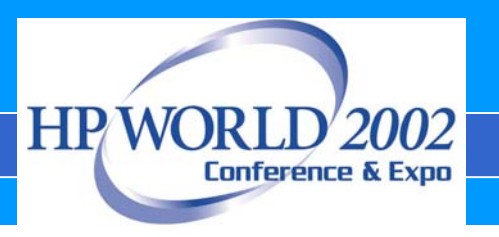

# three virtual partitions on a single cell superdome npartition

Blue Partition Uses two CPUs, 8 Gbyte memory, 6 PCI slots. Red partition uses one CPU, 4 GByte memory, 3 PCI slots. Yellow partition uses one CPU, 4 GByte memory, 3 PCI slots.

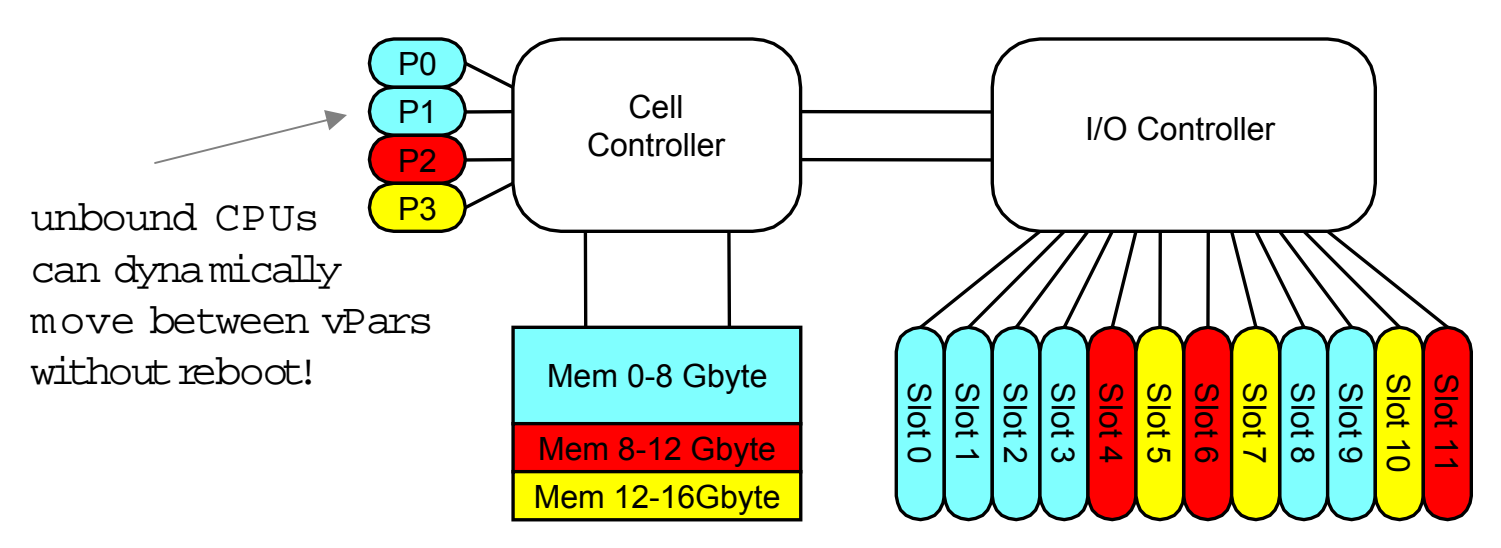

**Exa mple:** CPU P1 (an unbound CPU in this case) can move from blue to red partition when the red partition needs more processing power.

**HPW** 

**Conference & Expo** 

### **custo mer exa mple--**

### **vpartitions to isolate develop ment environ <sup>m</sup> ents**

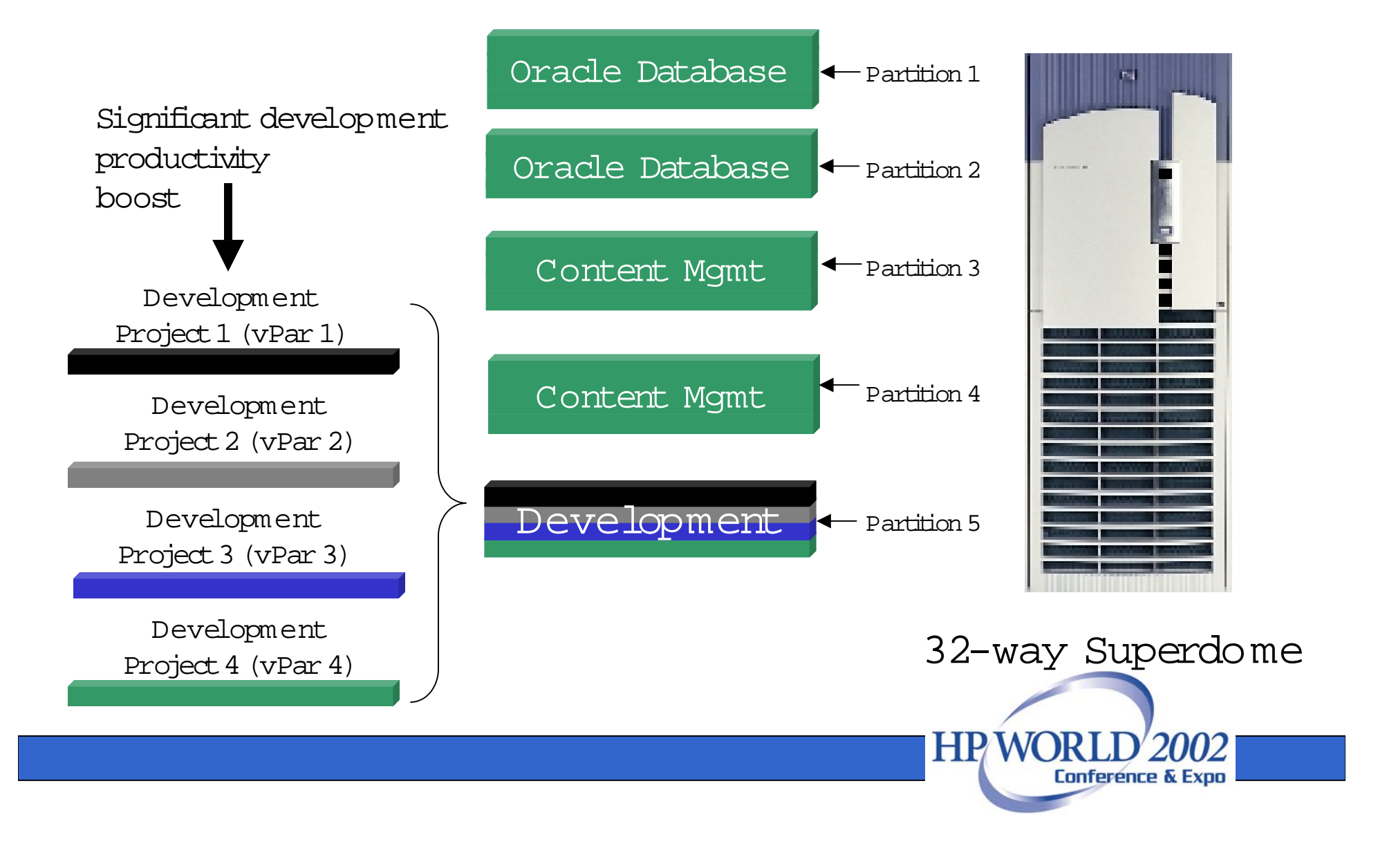

### Virtual or hard partitions — a partition performance payoff

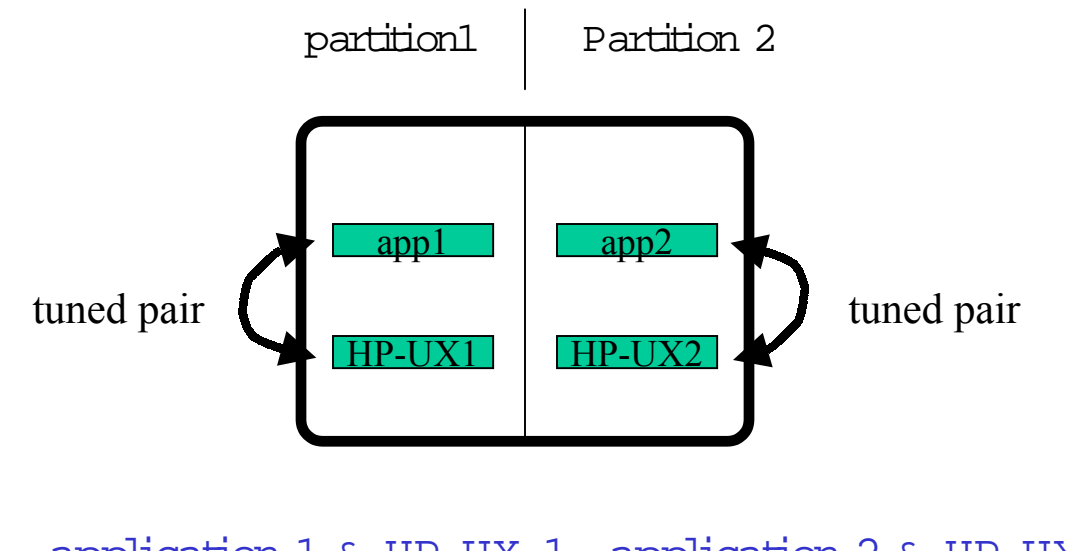

application 1 & HP-UX 1 application 2 & HP-UX 2 are optimally tuned for each otherare optimally tuned for each other

Unix likes to be tuned for a single application

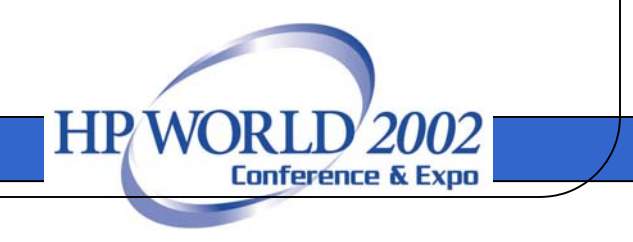

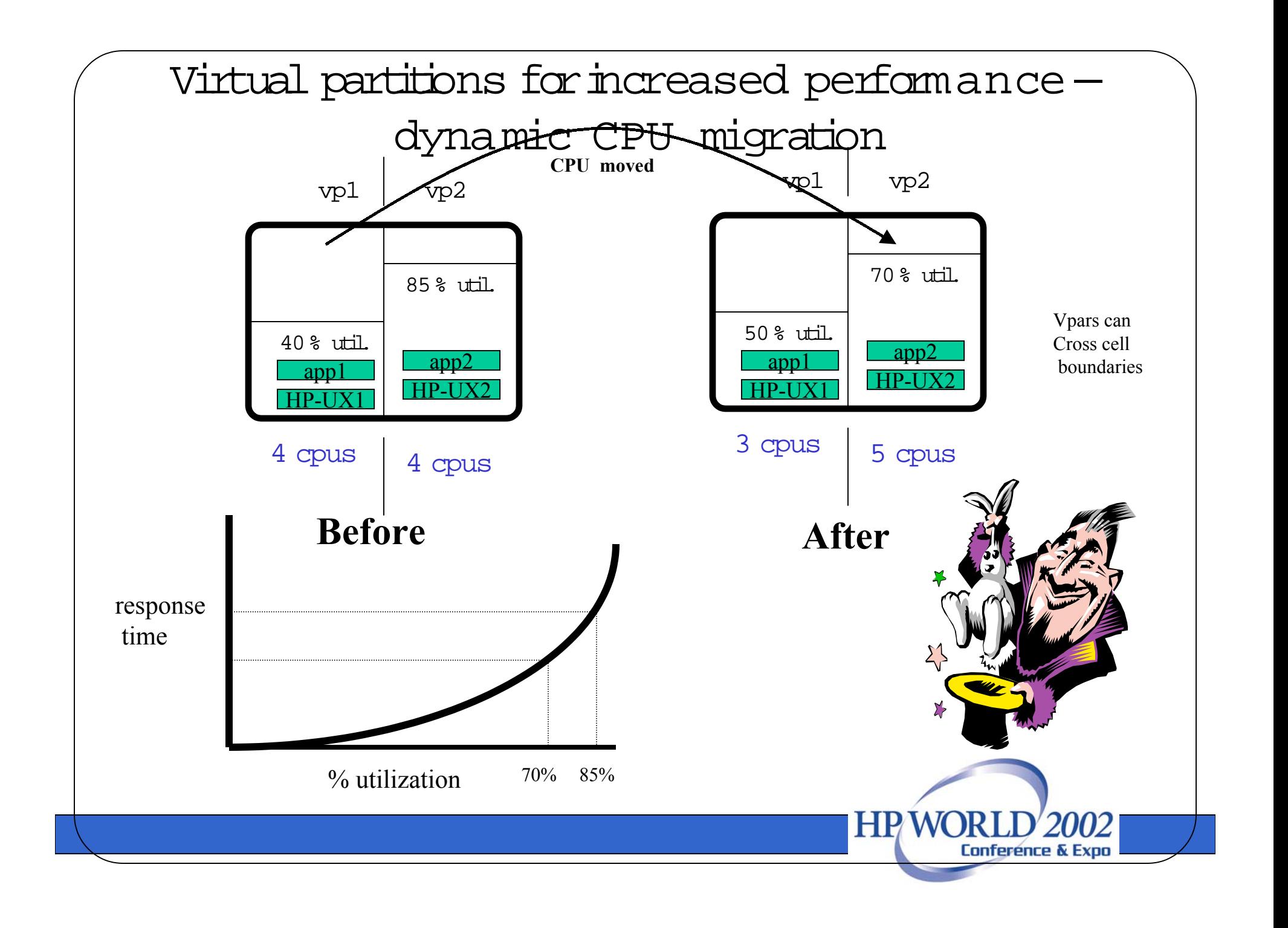

## Performance optimization

**- use partitions to allow HP-UX to be ideally tuned to the application** -**application tuning** -**kernel tuning for most common environment**-**optimize the file system if I/O intensive**

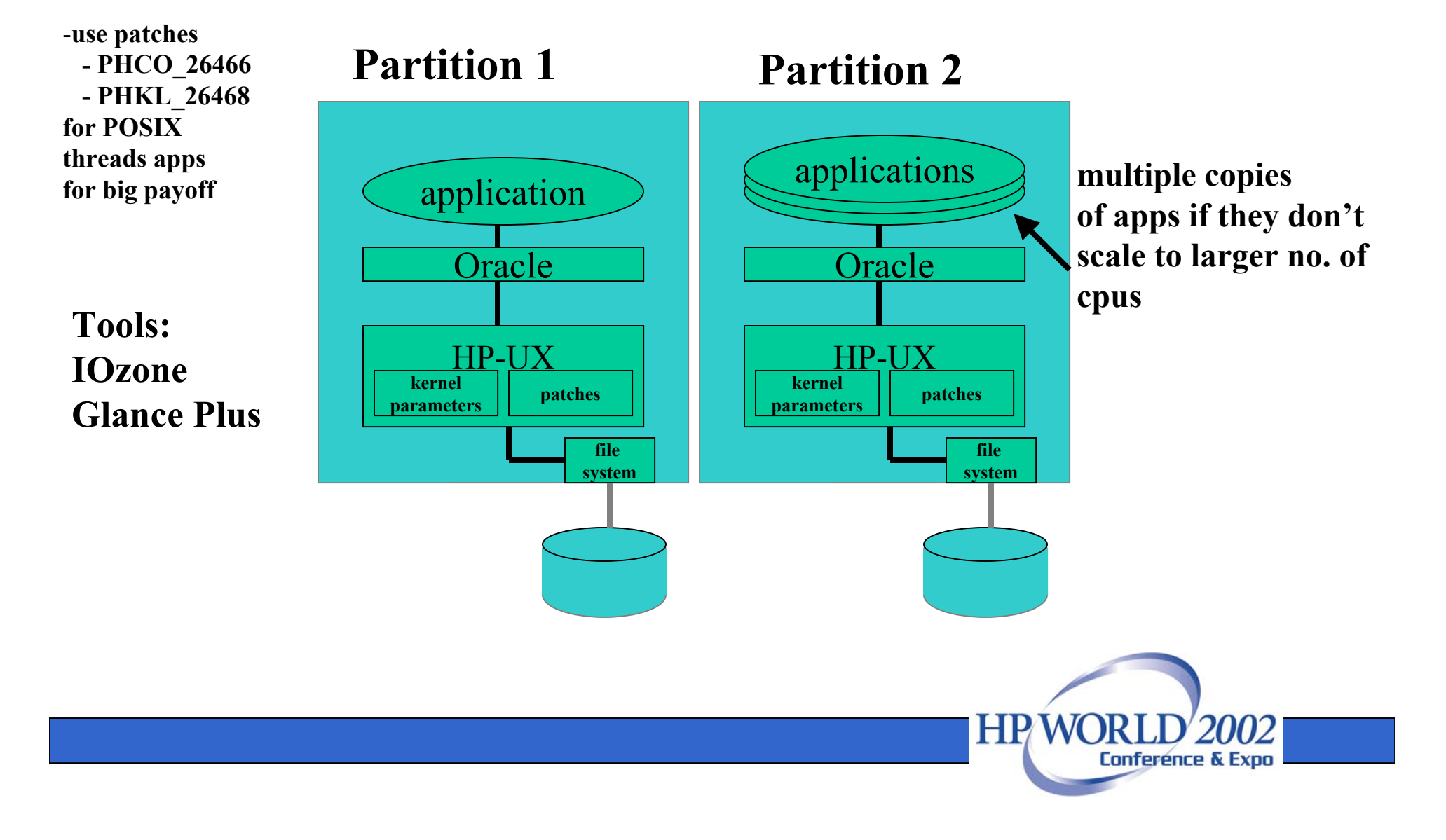

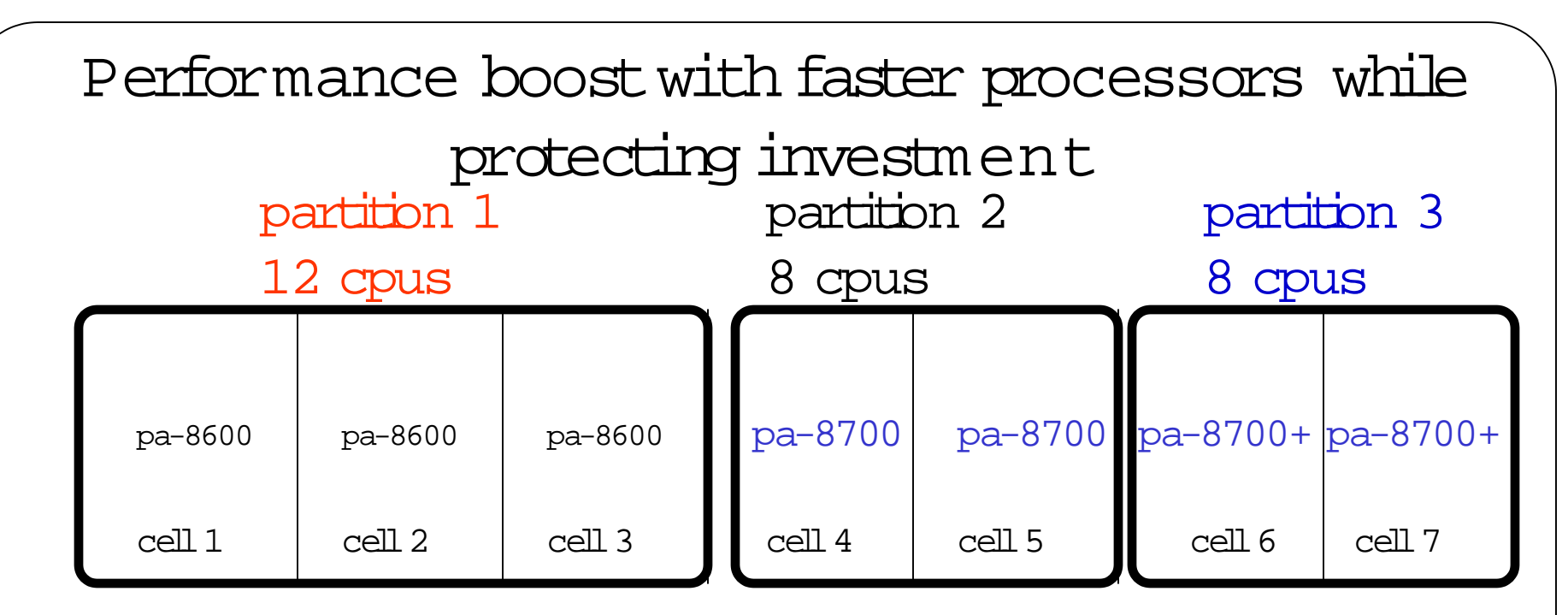

partition 1: keep pa-8600s for investment protection and use this partition fornon performance sensitive applications

partition 3: upgrade to pa-8700+ for performance demanding applications

partition 2: use formedium performance sensitive applications

can upgrade to pa-8700+ **on-line, one partition ata time,** so applications running in other partitions can keep running.

> **HPWORI** Conference & Expo

# iCOD (instant capacity on demand)

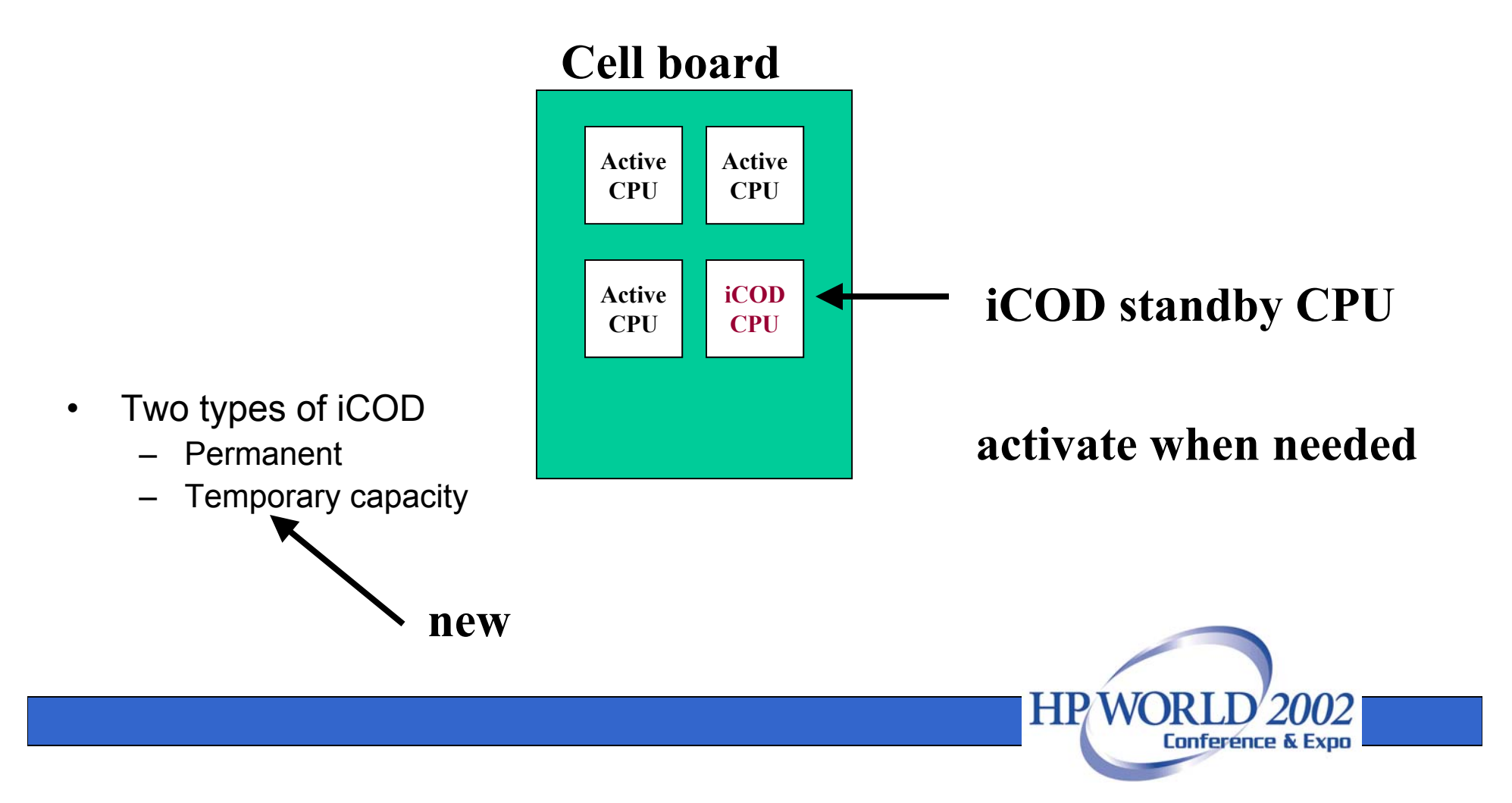

# iCOD temporary capacity

- provides a performance boost when needed
	- End of month/quarter/year
	- Unexpected peak in demand, activate by command
	- –During development stress testing etc. etc.
- Extremely flexible—spread out the "30 CPUdays"
- Moves closer to the "computing utility" concept

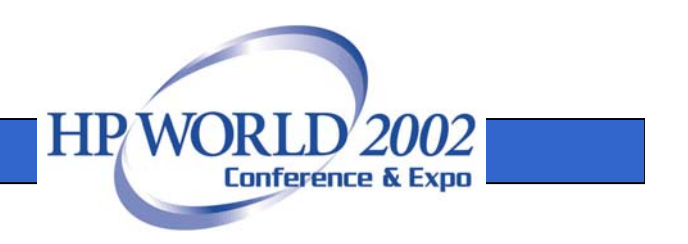

## add CPUs when needed for performance—iCOD Temporary Capacity

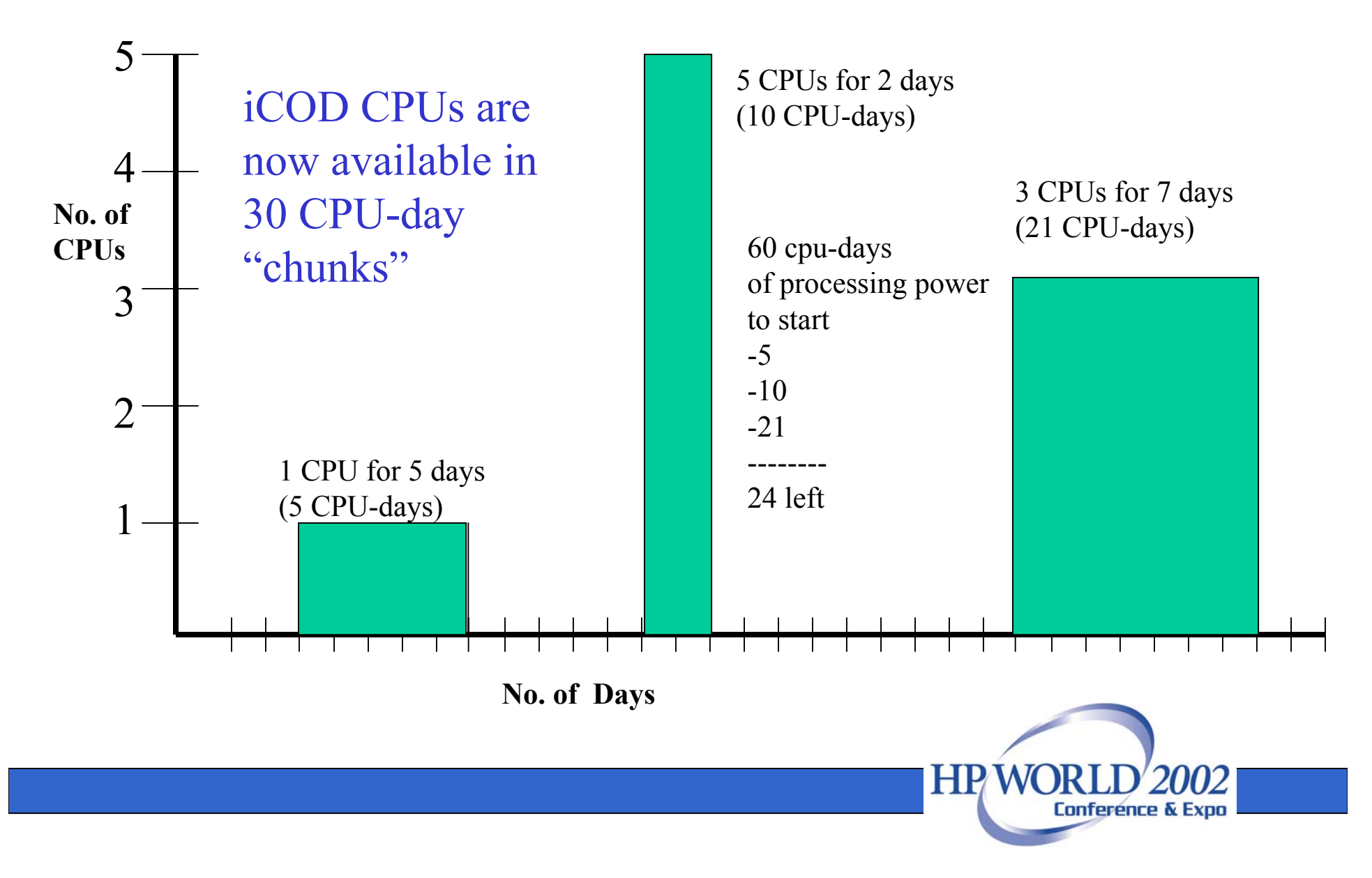

### • **Virtual partitions**

 Dynamically move unbound CPUs between partitions w/o reboot-by command or **automatically** via WLM

- **iCOD** (instant capacity on demand)
	- Dynamically activate a CPU w/o reboot by
		- Simple command . . . or . . .a script . . . or
		- <u>Automatically</u> by goal based WLM when more resources are needed such as to maintain a SLA of 2 second response times

 For load balancing, can activate CPU in one hard partition without reboot and deactivate CPU in another hard partition for no charge

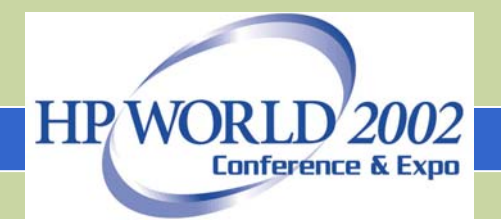

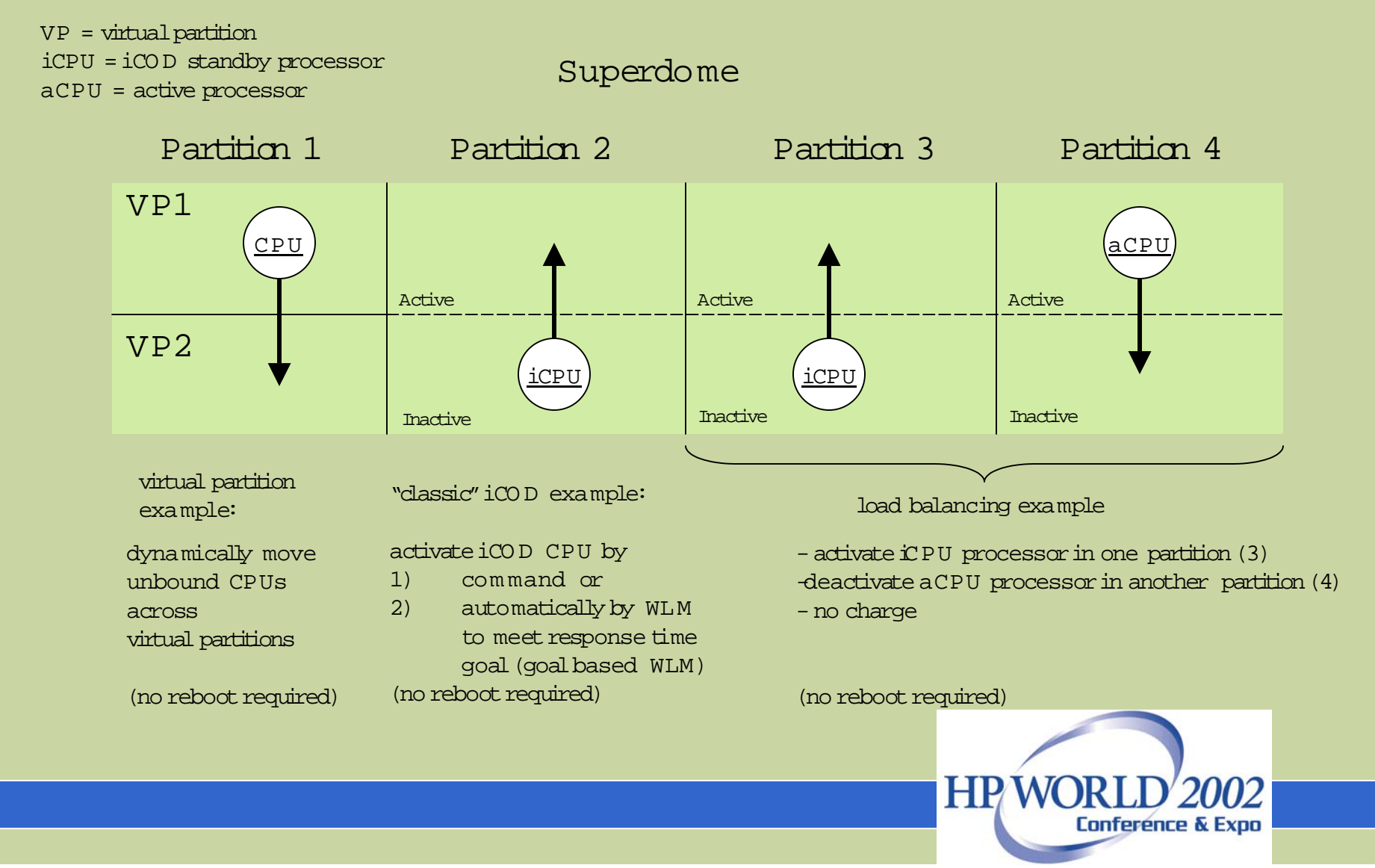

## • **Utility pricing**

– Can activate and deactivate CPUs w/o reboot to meet usage demands and save money

### • **Deallocation of "misbehaving" CPUs**

– <u>automatically</u> deactivate one or more "troubled" CPUs and keep the application running w/o reboot. (CPU granularity of 1, not Sun's 4)

- A: later replace CPU and reboot at a convenient time . . . or . . .
- B: with iCOD, automatically replace the deactivated CPU immediately with out a charge & without a reboot

### • **Hard partitions**

- Today: Can add CPUs by adding a new hard partition.
- Today: can remove cells from one partition and add cells to another partition without rebooting any of the non affected partitions (dynamic Npars)
- Future: can add or delete cells (CPUs) on line (cell on line add & delete)

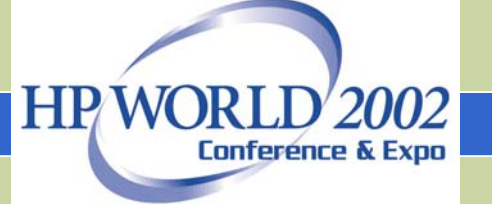

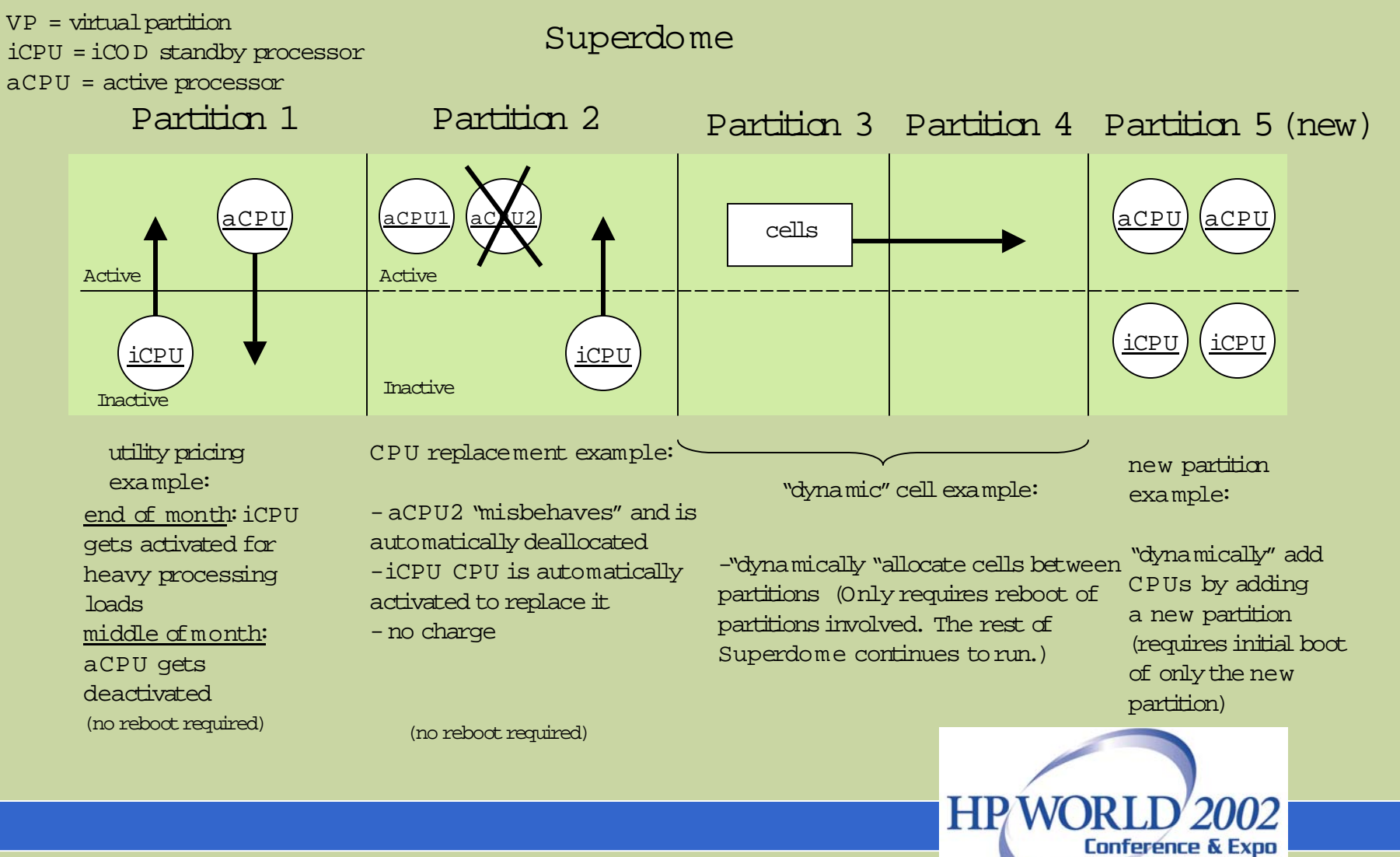

# Pay for use (utility concept)

- activate CPUs when needed for performance and deactivate when not needed
- pay based on average no. of CPUs turned on per month
- great for peak periods
	- Tax time
	- End of month/quarter/yr.
	- Election time
	- Holidays
	- Noon/mid morning

### **helps smooth out IT headaches**

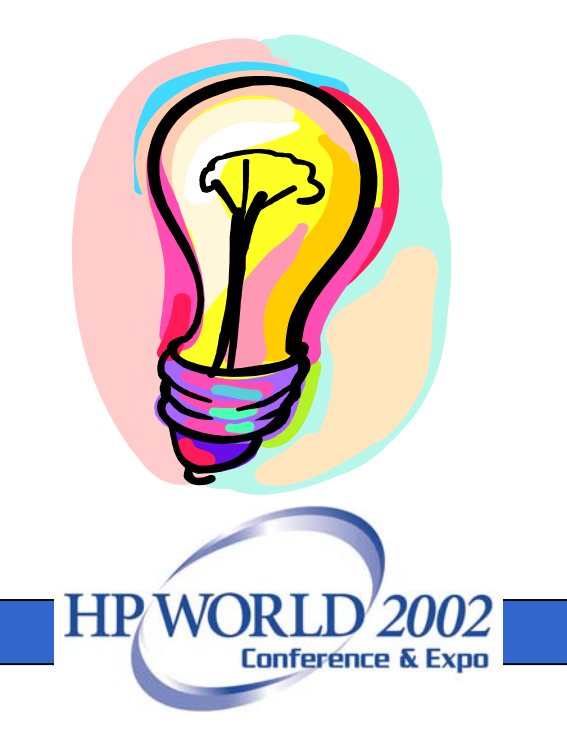

### metering server usage

Utility customer's invoice is based on monthly average

#### **Server usage**

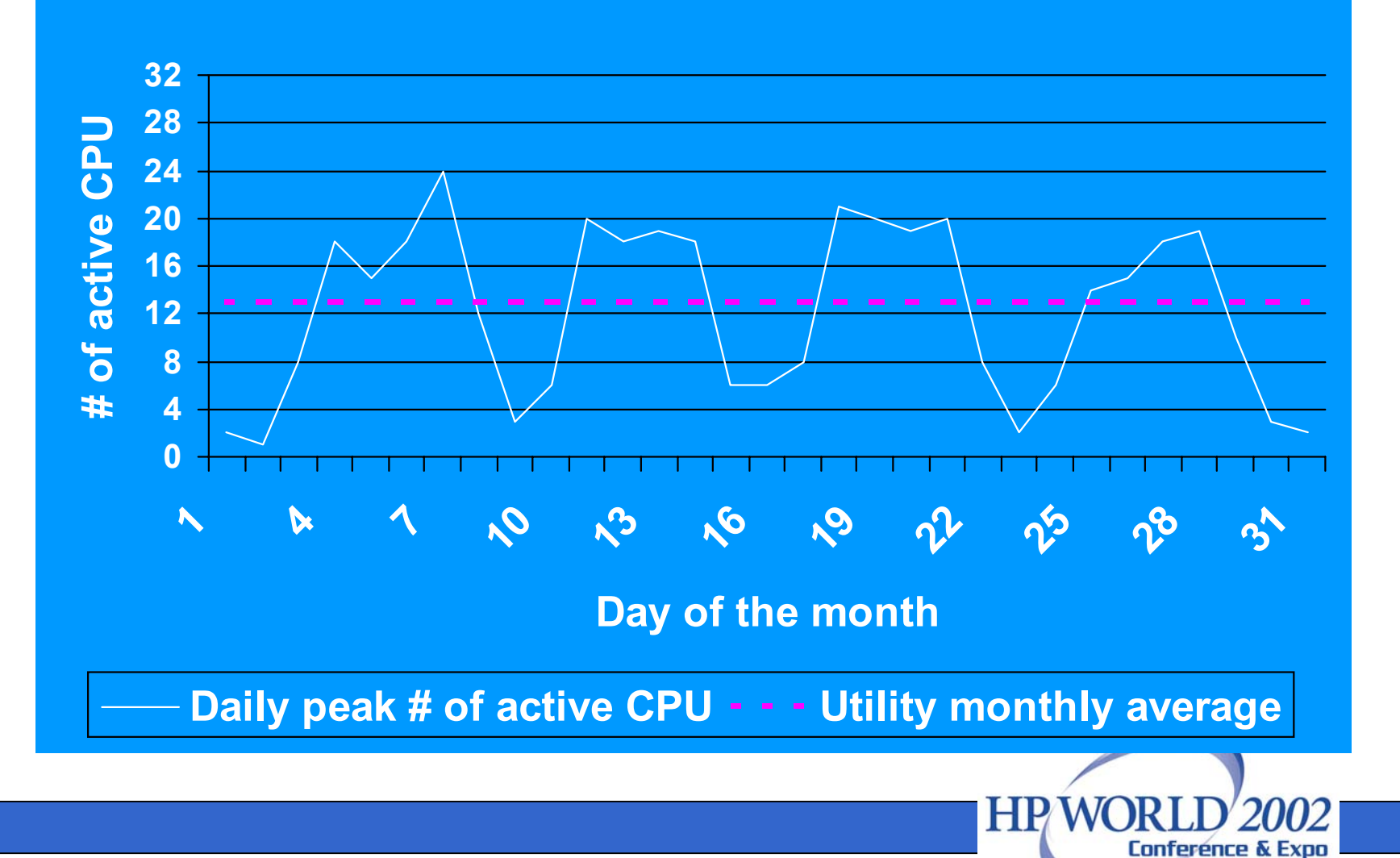

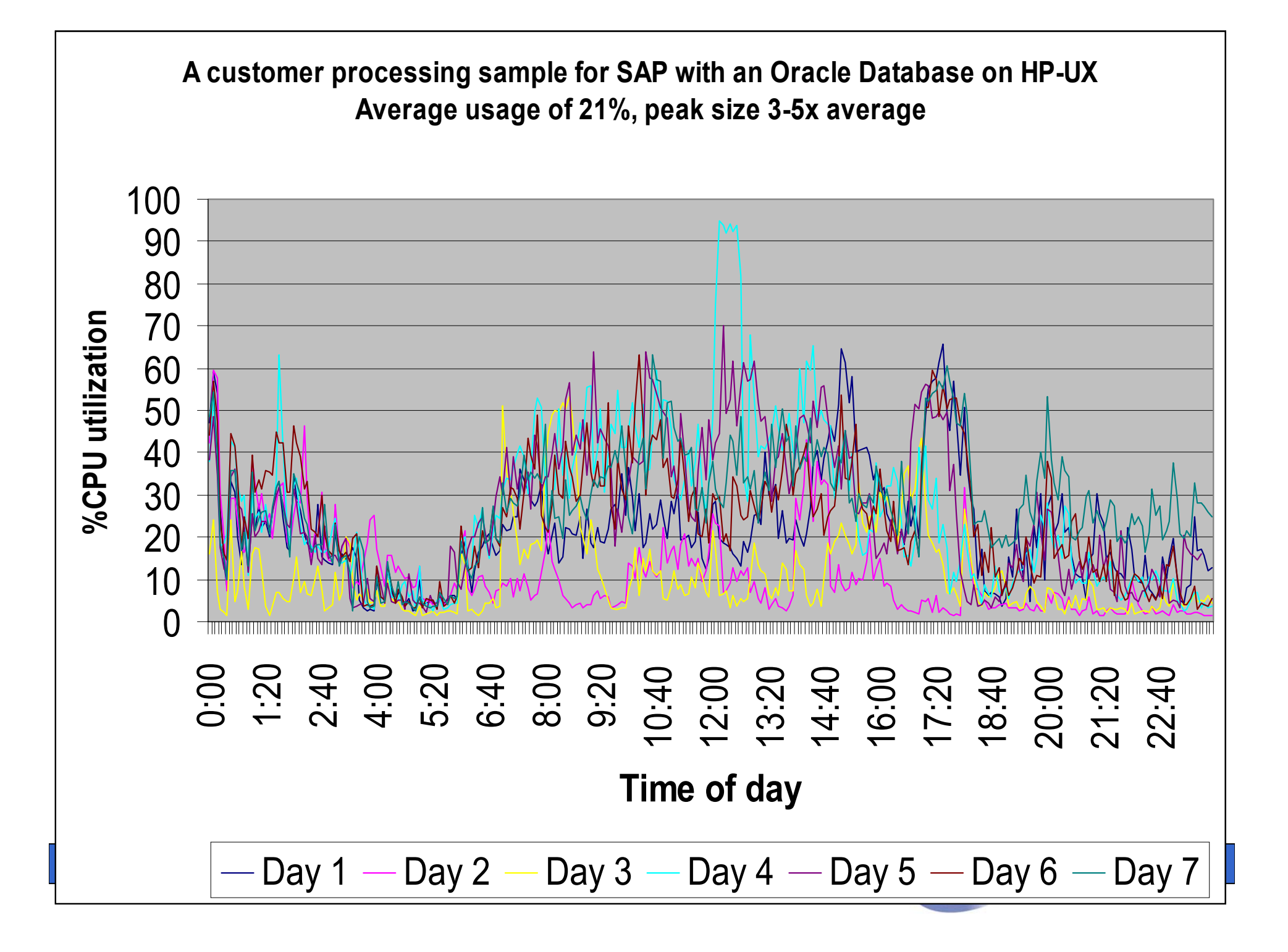

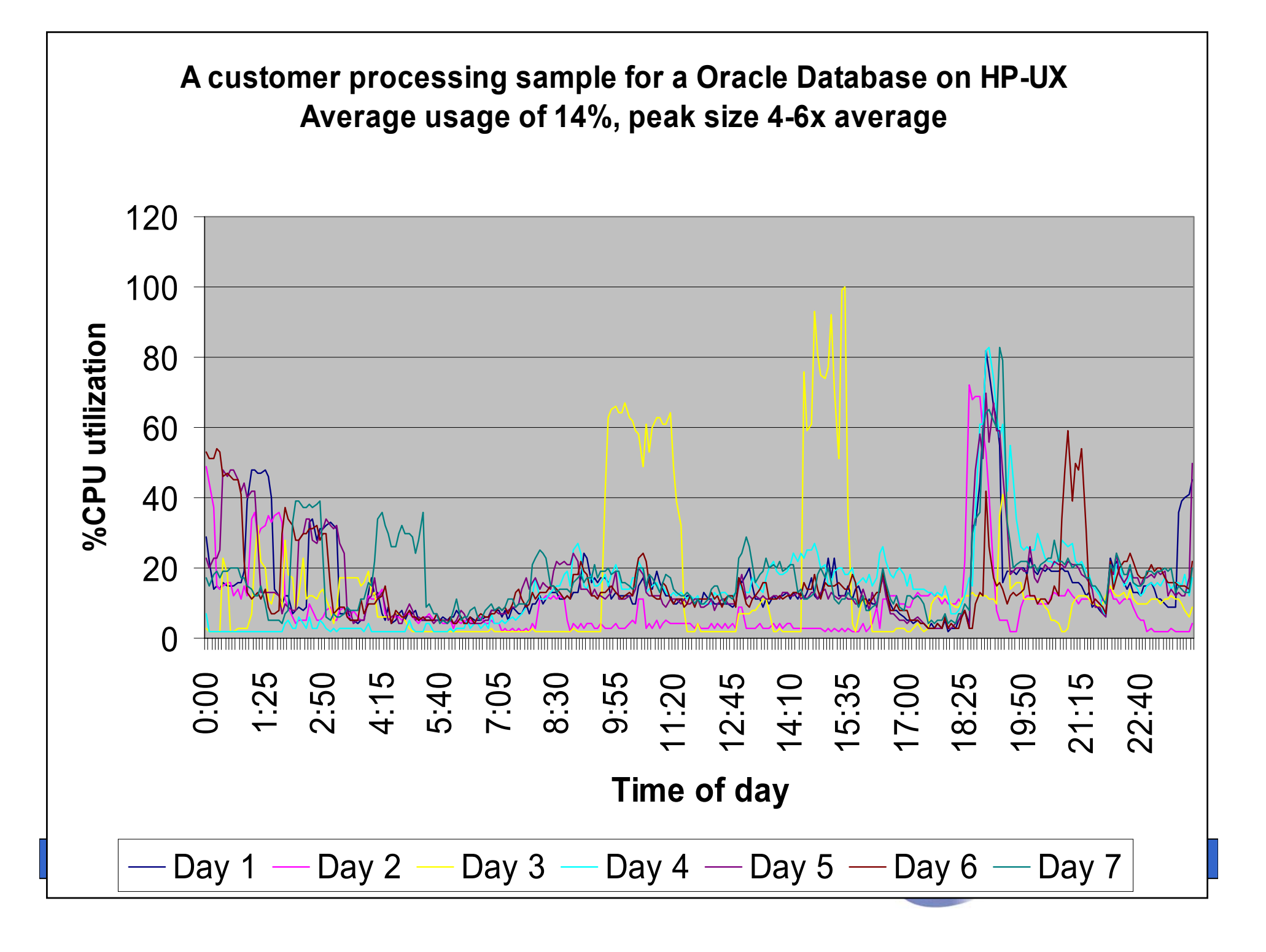

#### Future Itanium based Superdome (2003)

### **for performance optimization can pick the best application and operating system combination**

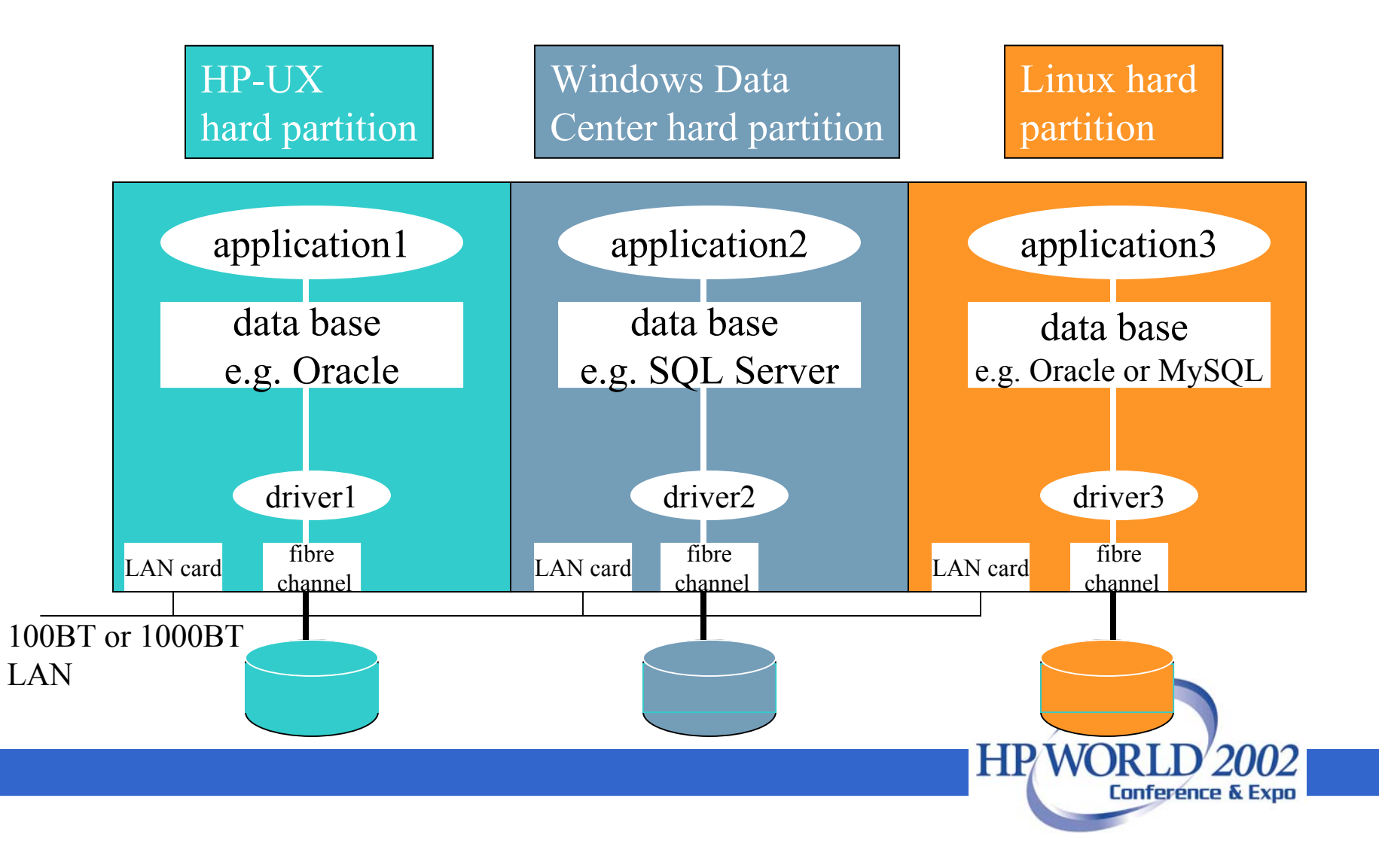

#### Future Itanium based Superdome (2003)

The data base and data base performance most likely will be different.

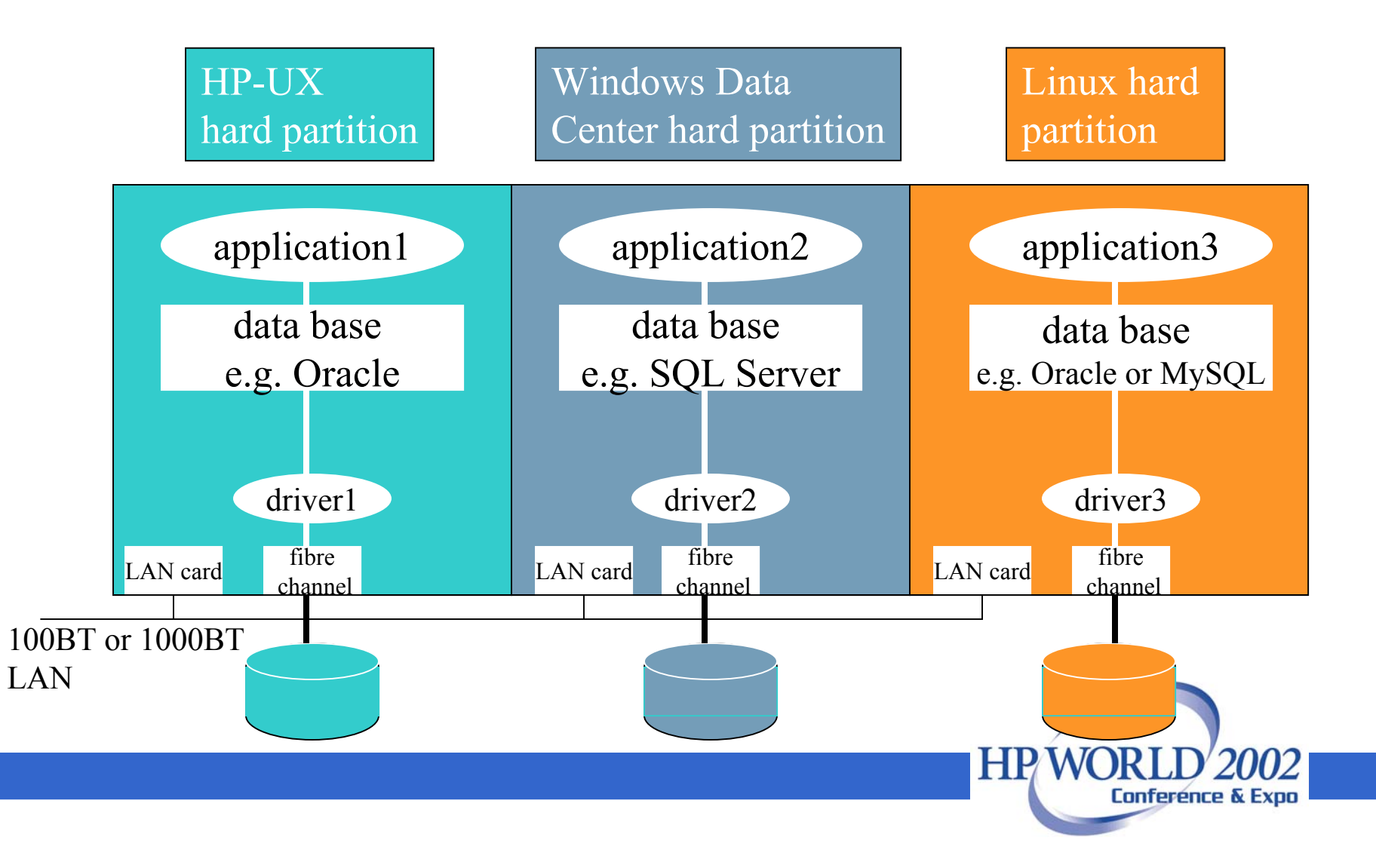

# Summary

- • Superdome has many opportunities for increased performance
	- Normal tuning and optimization with only one partition
	- Normal tuning and optimization within each partition
	- Use of partitions in general
	- iCOD addition of cpus
	- Dynamic allocation of cpus
	- Utility cpus on demand
	- Addition of a faster cpu (PA8700+) partition

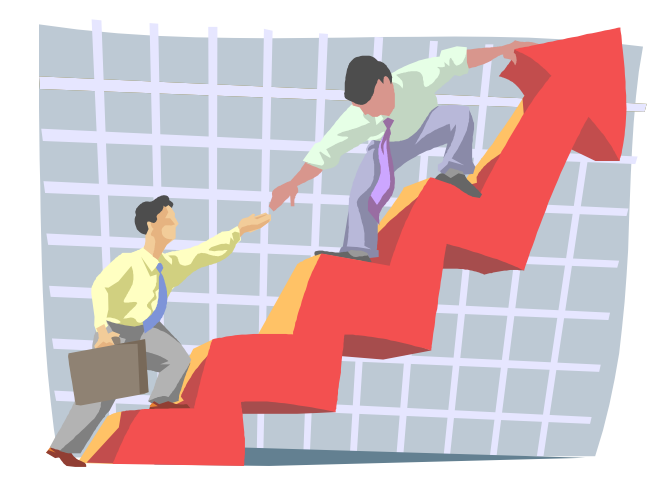

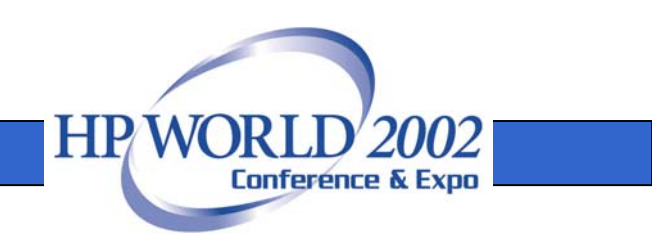

# Attachment—detailed tuning tips

- $\bullet$  Goal: these tuning tips are intended to be a short, simplified (not a whole chapter) list of some high payoff tunes.
- $\bullet$  Three areas
	- Application tuning
	- Kernel tuning
	- System tuning

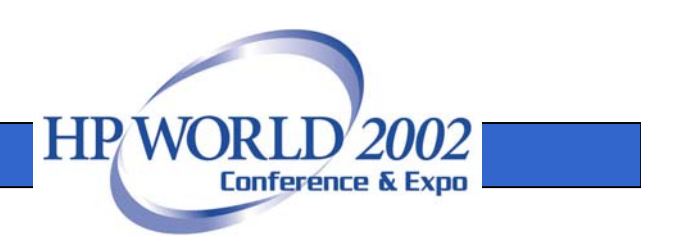

### Application tuning

- o Higher compiler optimization levels are not always the optimum for all applications. Profile (use prof, gprof and Caliper) and use a balanced set of optimization flags for best performance.
- o If aggressive optimizations break you applications, identify the offending routine (by binary search) and compile them at lower optimizations.
- o Some key compiler and linker flags worth trying out are: +O3, +Odataprefetch, +Onolimit, +Olibcalls, +FPD (read more about by "man f90", "man cc", "man aCC" etc).
- o Build your executable using archived libraries as much as possible. That means link with "-Wl,-archive" or "-Wl,-archive shared".
- o Build and run your applications in 32bit address space unless you have a need to go to 64 bit.
- o Set initial data page size to the most appropriate page size using "chatr" command. Read more about by "man chatr".
- o For parallel applications, pay special attention to compiler and linker environments to build the most efficient parallel code.

**Conference & Exp** 

### Kernel tuning

- o Investigate and optimize the kernel tuning parameters which are most optimum for most of the applications.
- o For I/O intensive application, set large buffer cache by a static buffer cache model (set nbuf and bufpagaes to non-zero values) than dynamic model (set dbc min pct, dbc max pct as % of memory).
- o If your runtime environment consists of large I/O intensive processes, set maxfiles, maxfiles lim and nfile to a large value.
- o Make sure the swchunk and maxswapchunks are set large enough to have sufficient swap space. If you cannot for some reason, set swapmem on=1 to turn on pseudo swap feature.
- o For pthread based parallel applications, you may have to increase nkthread parameter appropriately.
- o For shared memory parallel applications, set appropriate (high) values for shmmax, shmmni and shmseg.

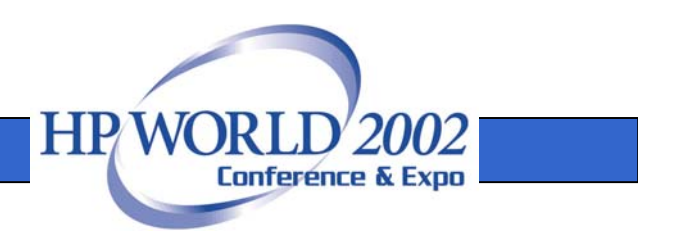

## System tuning

- o Install, and periodically update all the OS patches to get the best performance.
- o Pay special attention to specific patches for your environment.For example, pthread based applications will show significant boost in performance with patches, PHCO\_26466 and PHKL\_26468.
- o Configure your system with enough swapspace. Swap should be more than (or at least equal to) the physical memory. Also, distribute the swap space evenly across drives and controllers.
- o For I/O intensive applications, build, test and optimize the file systems with most suitable mount options. Test using applications such as IOZONE or BONNIE.
- o Investigate system wide, CPU, Memory and I/O bottlenecks using HP tools such as GlancePlus, TUSC, SAR and VMSTTAT.

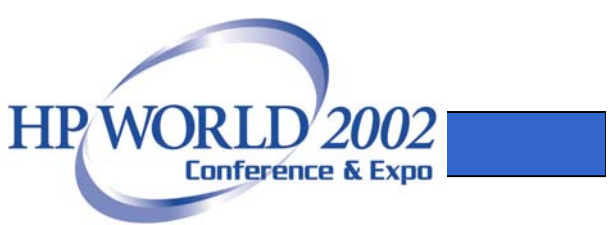